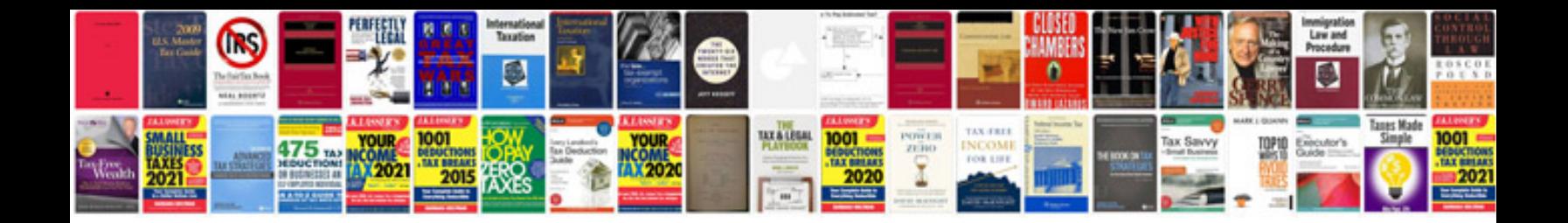

**Project document control template**

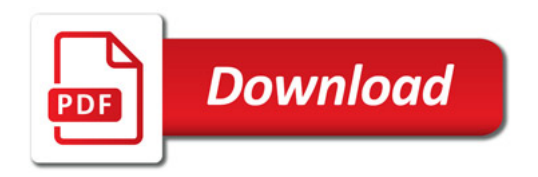

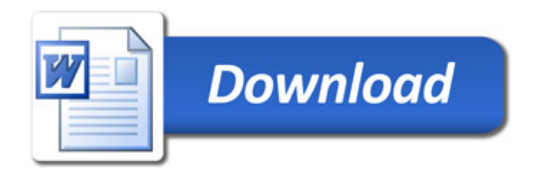